## **Teste de Kruskal-Wallis**

Os dados (X) consistem de  $N = \sum_{j=1}^{k} n_j$  observações, sendo que existem  $n_j$ observações do *j*-ésimo grupo,  $j = 1, ..., k, k \ge 2$ .

## Suposições

- 1. As N variáveis aleatórias  $\{X_{1j}, X_{2j}, \ldots, X_{n_j,j}\}, j = 1, \ldots, k$  são mutuamente independentes.
- 2. Para cada  $j \in \{1, ..., k\}$ , as  $n_j$  variáveis aleatórias  $\{X_{1j}, X_{2j}, ..., X_{n_j,j}\}$  formam uma amostra aleatória de uma distribuição contínua com função distribuição  $F_j$ .
- 3. As funções distribuição  $F_1, \ldots, F_k$  estão relacionadas da forma

$$
F_j(t)=F(t-\tau_j),\ t\in\mathbb{R},\quad j=1,\ldots,k,
$$

em que  $F$  é uma função distribuição de uma variável aleatória contínua com mediana (desconhecida)  $\theta$  e  $\tau_j$  representa o efeito (desconhecido) do j-ésimo grupo.

Estas suposições correspondem ao modelo de um fator (grupo, no caso) dado por

$$
X_{ij} = \theta + \tau_j + \epsilon_{ij}, \quad i = 1, \ldots, n_j, \ j = 1, \ldots, k,
$$

em que  $\theta$  é a mediana geral,  $\tau_j$  é o efeito do  $j-$ ésimo grupo e  $\epsilon_{ij}, i=1,\ldots,n_j$ e  $j = 1, \ldots, k$ , formam uma amostra aleatória de uma distribuição contínua com mediana igual a 0.

## Hipóteses

 $H_0: \tau_1 = \cdots = \tau_k$  contra  $H_1: \tau_j \neq \tau_\ell$  para pelo menos um par  $(j, \ell), j \neq \ell$ . (1)

**Procedimento** Todas as N observações dos  $k$  grupos são combinadas e dispostas em ordem crescente. O posto de  $X_{ij}$ na amostra combinada ordenada é denotado por  $r_{ii}$ .

Se H<sub>0</sub> for verdadeira, a soma total de postos, que é igual a  $N(N+1)/2$ , é dividida proporcionalmente entre as  $k$  amostras de acordo com os tamanhos amostrais  $n_1, \ldots, n_k$ . Sendo assim, a soma esperada dos postos para a j-ésima amostra seria

$$
\frac{n_j}{N}\frac{N(N+1)}{2} = \frac{n_j(N+1)}{2}, \; j = 1, \ldots, k.
$$

A soma dos postos das observações da j-ésima amostra e sua média são

$$
R_j=\sum_{i=1}^{n_j}r_{ij} \quad \text{e} \quad \overline{R}_j=\frac{R_j}{n_j}, \quad j=1,\ldots,k.
$$

Portanto, se H<sub>0</sub> for verdadeira,  $\overline{R}_j$  tende a ser "próxima" de  $E_0(\overline{R}_j) = (N+1)/2$ . Quanto maiores forem as diferenças,  $j = 1, ..., k$ , mais forte a indicação de rejeição  $de H_0.$ 

Estatística de teste

$$
H = \frac{12}{N(N+1)} \sum_{j=1}^{k} n_j \left( \overline{R}_j - \frac{N+1}{2} \right)^2, \tag{1}
$$

que é uma soma ponderada dos quadrados das diferenças entre  $\overline{R}_j$  e  $E_0(\overline{R}_j)$ ,  $j =$  $1,\ldots,k.$ 

Distribuição exata (sem empates) Na amostra combinada os postos são  $1, \ldots, N$ . Sob $\mathcal{H}_0$ todas as  $N!/\prod_{j=1}^k n_j!$  atribuições de  $n_1$  postos às observações do grupo 1,  $n_2$  postos às observações do grupo  $2, \ldots, n_k$  postos às observações do grupo k são igualmente prováveis. Para cada sequência de postos calculamos  $H$ . A distribuição exata de  $H$  é dada pela tabela de frequências relativas dos valores de  $H$ . Tabelas da distribuição exata de  $H$  foram preparadas para alguns valores de  $k$ e $n_1,\ldots,n_k.$ 

Rejeitar H<sub>0</sub> se  $H_{obs} \geq h_{\alpha}$ ; caso contrário, não rejeitar H<sub>0</sub>, sendo que P<sub>0</sub>( $H \geq$  $h_{\alpha}$  =  $\alpha$ . O valor-p é dado por P<sub>0</sub>( $H \geq H_{\text{obs}}$ ). O teste é livre de distribuição.

Distribuição assintótica Quando H<sub>0</sub> é verdadeira e min $(n_1, \ldots, n_k) \rightarrow \infty$ , a distribuição de H tende a uma distribuição  $\chi^2_{k-1}$ .

Rejeitar H<sub>0</sub> se  $H_{obs} \geq \chi^2_{k-1,\alpha}$ ; caso contrário, não rejeitar H<sub>0</sub>, sendo que P( $Q \geq$  $\chi_{k-1,\alpha}^2 = \alpha$  e  $Q \sim \chi_{k-1}^2$ . O valor-p aproximado é dado por  $P(Q \geq H_{obs})$ . O teste é assintoticamente livre de distribuição.

**Empates** Se ocorrerem empates entre as observações  $X_{ij}$ , para cada grupo de observações de mesmo valor tomamos a média dos postos na situação sem empates. A estatística  $H$  é calculada com a expressão  $(2)$ .

Para utilizar a distribuição exata (como uma aproximação) ou a distribuição assintótica, substituimos H por

$$
H' = \frac{H}{1 - \sum_{\ell=1}^{g} (t_{\ell}^3 - t_{\ell})/(N^3 - N)},
$$

em que  $g$  denota o número de observações empatadas e  $t_\ell$  é a frequência de cada uma das observações com empates. A obtenção da distribuição exata *condicional* de H é mais trabalhosa. Caso não ocorram empates, temos  $g = N$  e  $t_\ell = 1, \, \ell = 1, \ldots, N,$ de modo que  $H' = H$ .

Comparações múltiplas Quando a hipótese  $H_0$  em (1) é rejeitada, quaisquer dois grupos  $j$ e $\ell$ podem ser comparados, com  $1 \leq j < \ell \leq k,$ totalizando $k(k-1)/2$ comparações. A estatística de teste é

$$
Z_{j\ell} = \frac{|\overline{R}_j - \overline{R}_\ell|}{\left\{\frac{N(N+1)}{12}\left(\frac{1}{n_j} + \frac{1}{n_\ell}\right)\right\}^{1/2}}.
$$

Se  $Z_{j\ell,obs} \geq z_{\alpha/\{k(k-1)\}},$  a diferença entre os grupos j e  $\ell$  é significativa, sendo que  $P(Z \geq z_{\alpha/\{k(k-1)\}} = \alpha/\{k(k-1)\}, Z \sim N(0,1)$  e  $\alpha$  é o nível de significância global, correspondendo a pelo menos uma rejeição errônea de um total de  $k(k-1)/2$ comparações.

Se, por exemplo, o grupo 1  $(j = 1)$  é o grupo de referência, um teste semelhante pode ser proposto para as  $k-1$  comparações possíveis utilizando as diferenças  $\overline{R}_{\ell}-\overline{R}_1, \ell=2,\ldots,k.$ 

Estes dois procedimentos, desenvolvidos por O. J. Dunn e baseados na desigualdade de Bonferroni, podem ser conservadores.

```
## Dados
# Ex 8., p. 200 em Hollander Wolfe (1999, 2nd Edition)
# Número de sítios receptores por célula de leucócito (em milhares)
# Grupos: normal, hairy-cell anemia, chronic lymphatic leukemia, 
# chronic myelocytic leukemia e acute leukemia.
dados \le - list(normal = c(3.5, 3.5, 3.5, 4, 4, 4, 4.3, 4.5, 4.5, 4.9,
   5.2, 6, 6.75,8), hca = c(5.71, 6.11, 8.06, 8.08, 11.4),
  cll = c(2.93, 3.33, 3.58, 3.88, 4.28, 5.12),
   cml = c(6.32, 6.86, 11.4, 14),
   al = c(3.23, 3.88, 7.64, 7.89, 8.28, 16.2, 18.25, 29.9))names(dados)
[1] "normal" "hca" "cll" "cml" "al"
cat("\n Número de grupos =", length(dados))
Número de grupos = 5
cat("\n Tamanhos amostrais:", as.numeric(lapply(dados, length)))
 Tamanhos amostrais: 14 5 6 4 8
# Estatísticas descritivas
lapply(dados, summary)
$normal
   Min. 1st Qu. Median Mean 3rd Qu. Max. 
  3.500 4.000 4.400 4.761 5.125 8.000 
$hca
  Min. 1st Qu. Median Mean 3rd Qu. Max.
  5.710 6.110 8.060 7.872 8.080 11.400 
$cll
  Min. 1st Qu. Median Mean 3rd Qu. Max.<br>2.930 3.392 3.730 3.853 4.180 5.120
 2.930 3.392 3.730 3.853 4.180
$cml
  Min. 1st Qu. Median Mean 3rd Qu. Max.
   6.320 6.725 9.130 9.645 12.050 14.000 
Sa1Min. 1st Qu. Median Mean 3rd Qu. Max.
  3.230 6.700 8.085 11.910 16.710 29.900
```

```
vdados <- unlist(dados) # dados em um vetor
cores <- rainbow(length(dados))
grupo <- factor(rep(names(dados), times = lapply(dados, length)))
stripchart(vdados ~ grupo, method = "stack", pch = 20, cex = 2,
   xlab = "Número de receptores (em milhares)", 
  col = cores, ylab = "Grupo")
```
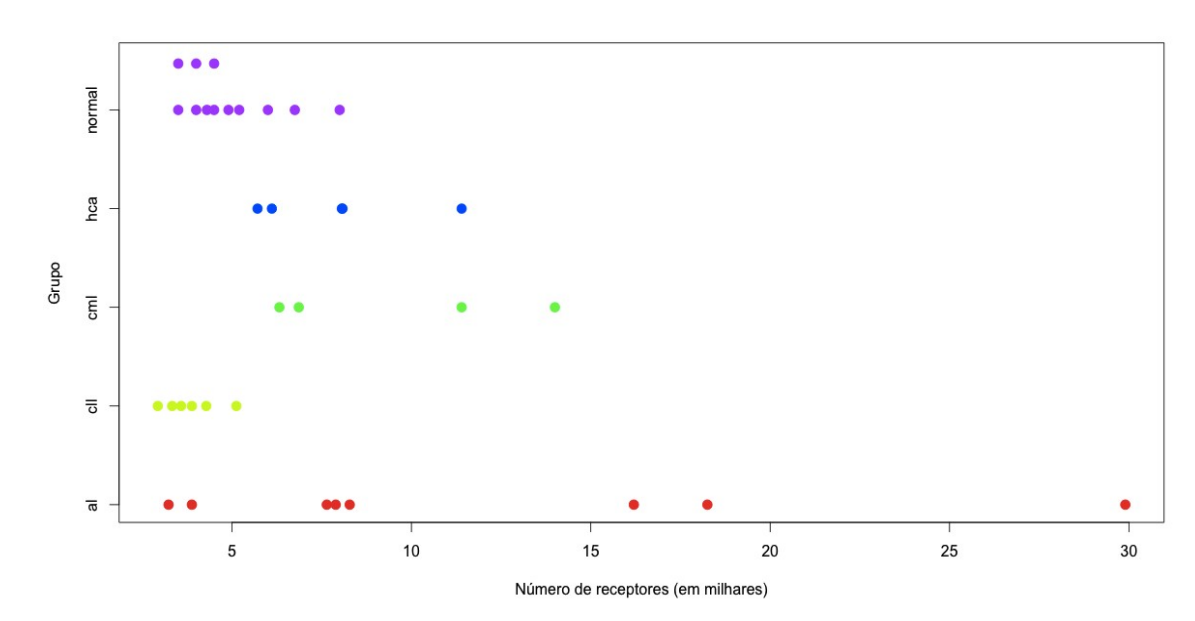

# Distribuições empíricas plot(ecdf(dados[[1]]), main = "", col = cores[1], xlim = range(dados), xlab = "Número de sítios (em milhares)") for (j in 2:length(dados)) { lines(ecdf(dados[[j]]), main = "", col = cores[j]) } legend("bottomright", names(dados), pch = 20, col = cores, bty = "n")

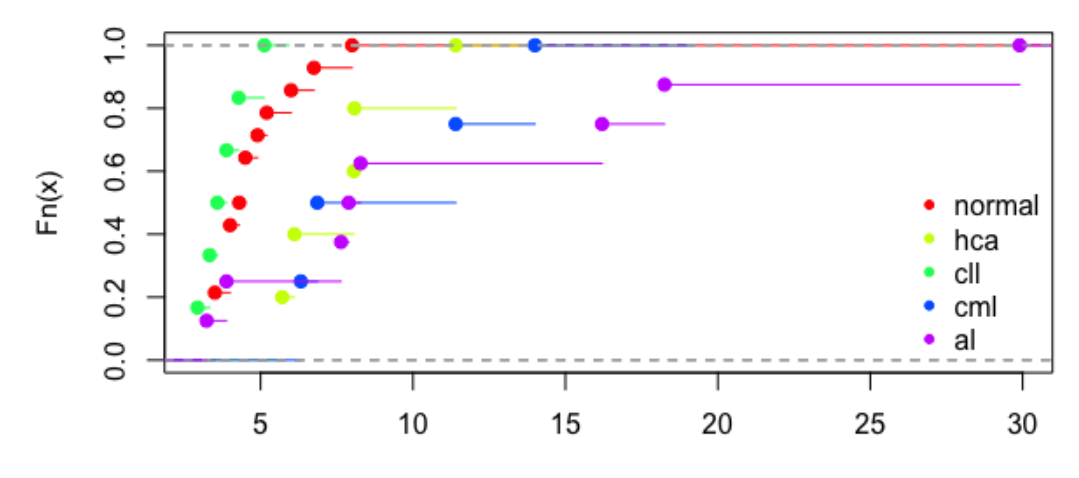

Número de sítios (em milhares)

```
# Distribuições empíricas dos dados centrados (pela mediana)
estimat <- unlist(lapply(dados, median)) # Medianas amostrais
plot(ecdf(dados[[1]] - estimat[[1]]), main = "", col = cores[1],
  xlim = range(unlist(dados) - rep(estimat, times = leapply(dados, length))), xlab = "Número de sítios centrado (em milhares)")
for (j in 2:length(dados)) {
  lines(ecdf(dados[[j]] - estimat[[j]]), main = "", col = cores[j])
}
legend("bottomright", names(dados), pch = 20, col = cores, bty = "n")
```
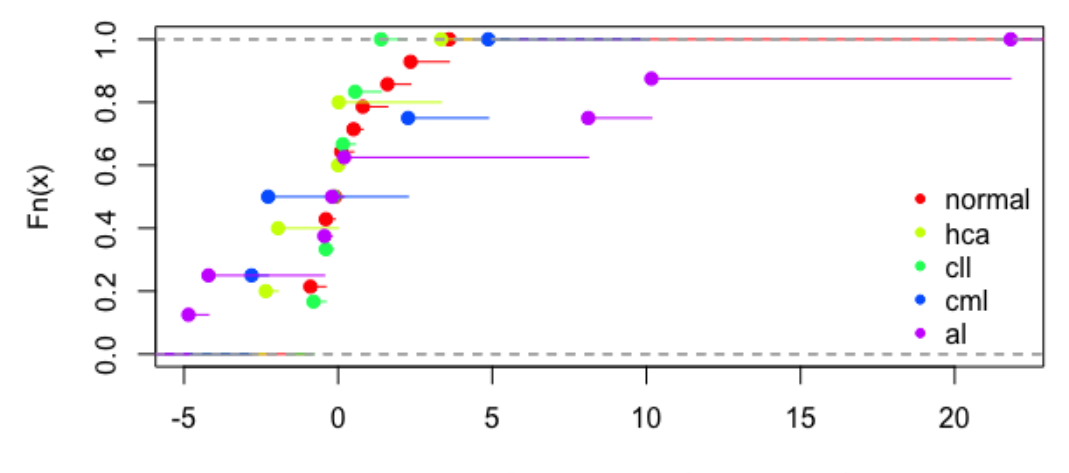

Número de sítios centrado (em milhares)

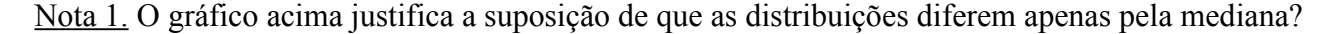

```
# Teste de Kruskal-Wallis
kruskal.test(dados)
     Kruskal-Wallis rank sum test
data: dados 
Kruskal-Wallis chi-squared = 16.6682, df = 4, p-value = 0.002242
```
Nota 2. Se as observações estiverem na forma de vetor (vdados neste exemplo) com seus respectivos grupos (grupo neste exemplo), o teste pode ser efetuado utilizando uma formula. O comando kruskal.test(vdados  $\sim$  grupo) leva aos mesmos resultados acima.

O teste também pode ser realizado com a função kruskal\_test do pacote coin.

```
library(coin)
# Distribuição assintótica
kruskal test(vdados \sim grupo, distribution = "asymptotic")
     Asymptotic Kruskal-Wallis Test
data: vdados by grupo (al, cll, cml, hca, normal)
chi-squared = 16.6682, df = 4, p-value = 0.002242
```
Adotando um nível de significância de 5%, os resultados indicam que há diferenças significativas entre as distribuições ( $H = 16,7$  com 4 g.l.,  $p = 0,0022$ ).

```
# Comparações múltiplas com o teste de Wilcoxon para duas amostras
pairwise.wilcox.test(vdados, grupo, p.adjust = "bonferroni", 
       alternative = "two(side")Pairwise comparisons using Wilcoxon rank sum test 
data: vdados and grupo 
       al cll cml hca 
cll 0.387 - -cm1.000 0.095 -
hca 1.000 0.043 1.000 - 
normal 0.512 1.000 0.089 0.061
P value adjustment method: bonferroni 
Warning messages:
1: In wilcox.test.default(xi, xj, paired = paired, ...) :
   cannot compute exact p-value with ties
2: In wilcox.test.default(xi, xj, paired = paired, ...) :
  cannot compute exact p-value with ties
3: In wilcox.test.default(xi, xj, paired = paired, ...) :
  cannot compute exact p-value with ties
4: In wilcox.test.default(xi, xj, paired = paired, ...) :
  cannot compute exact p-value with ties
5: In wilcox.test.default(xi, xj, paired = paired, ...) :
   cannot compute exact p-value with ties
6: In wilcox.test.default(xi, xj, paired = paired, ...) :
  cannot compute exact p-value with ties
```
Nota 3. Se *pjm* denota o valor-*p* do teste da soma dos postos de Wilcoxon quando são comparados os grupos *j* e *m*, verifique que na matriz acima os resultados são dados por min(10 *pjm*, 1). Por que 10?